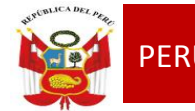

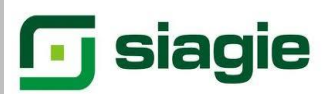

# SIAGIE EN EL PROCESO DE EVALUACION 2014"

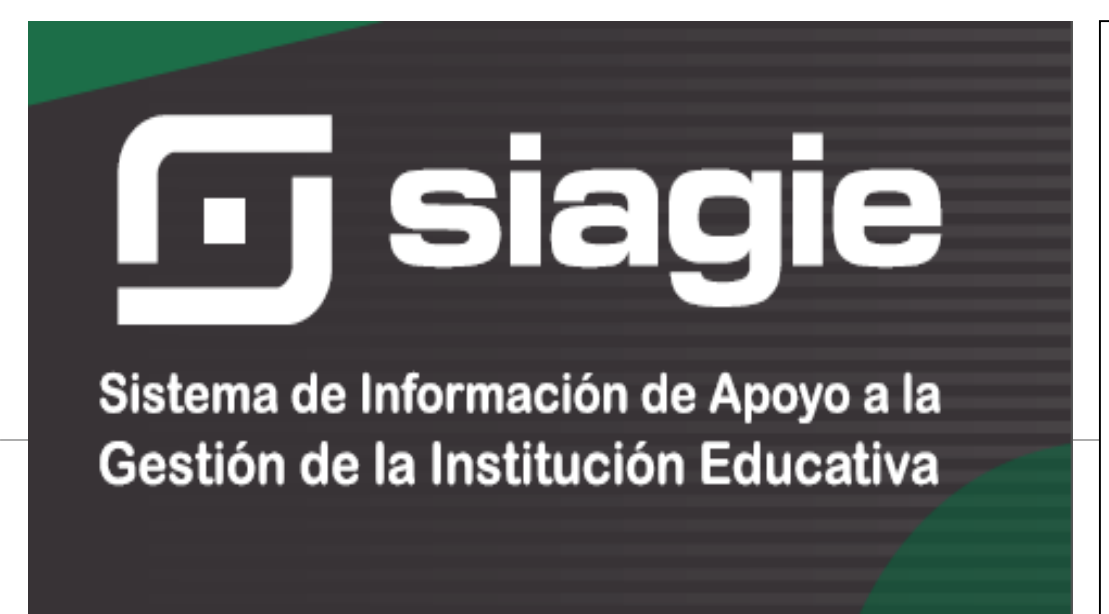

ÁREA DE GESTIÓN PEDAGÓGICA **SIAGIE** 

**Lic. JOSÉ FIDEL GARCÍA CÓRDOVA** Director de la UGEL Nº03

**Lic. JOSÉ ROSELITO HOYOS RIVERA** Jefe del Área AGP

#### **EQUIPO SIAGIE**

Especialista SIAGIE **Lic. FREDY H.VEGA SEGURA**

Mesa de Ayuda: **Lic. SABINA ARTEAGA VALERIANO Lic. ROCIO QUILCA ORONCOY**

# ASIGNACIÓN DE PERSONAL PARA LAS ACTAS FINALES

## ADMINISTRACIÓN IE ‐> ASIGNACIÓN DE PERSONAL.

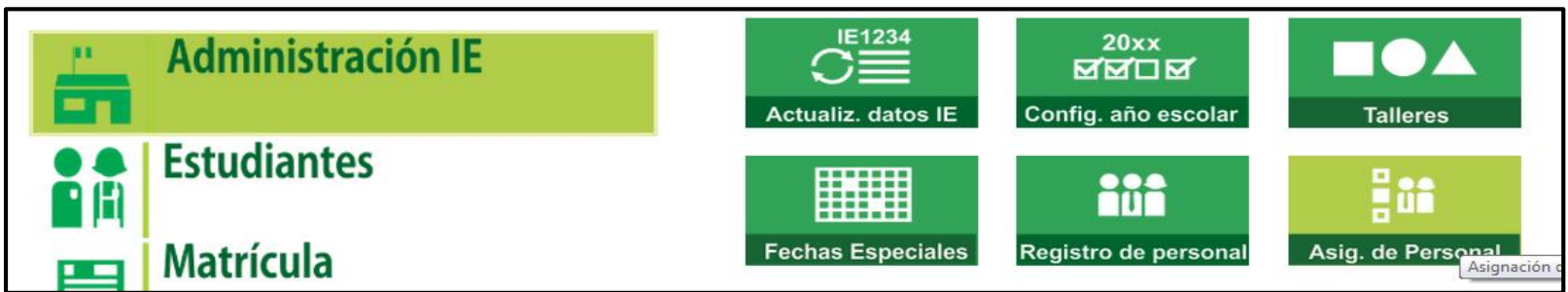

#### Listar Personal

Para agregar personal que ya se encuentra registrado en el SIAGIE, damos clic en el botón **Agregar**, seleccionamos criterio de búsqueda, completar **cargo-función-estado-dirección domiciliaria.** Para guardar los datos presionamos el botón grabar.

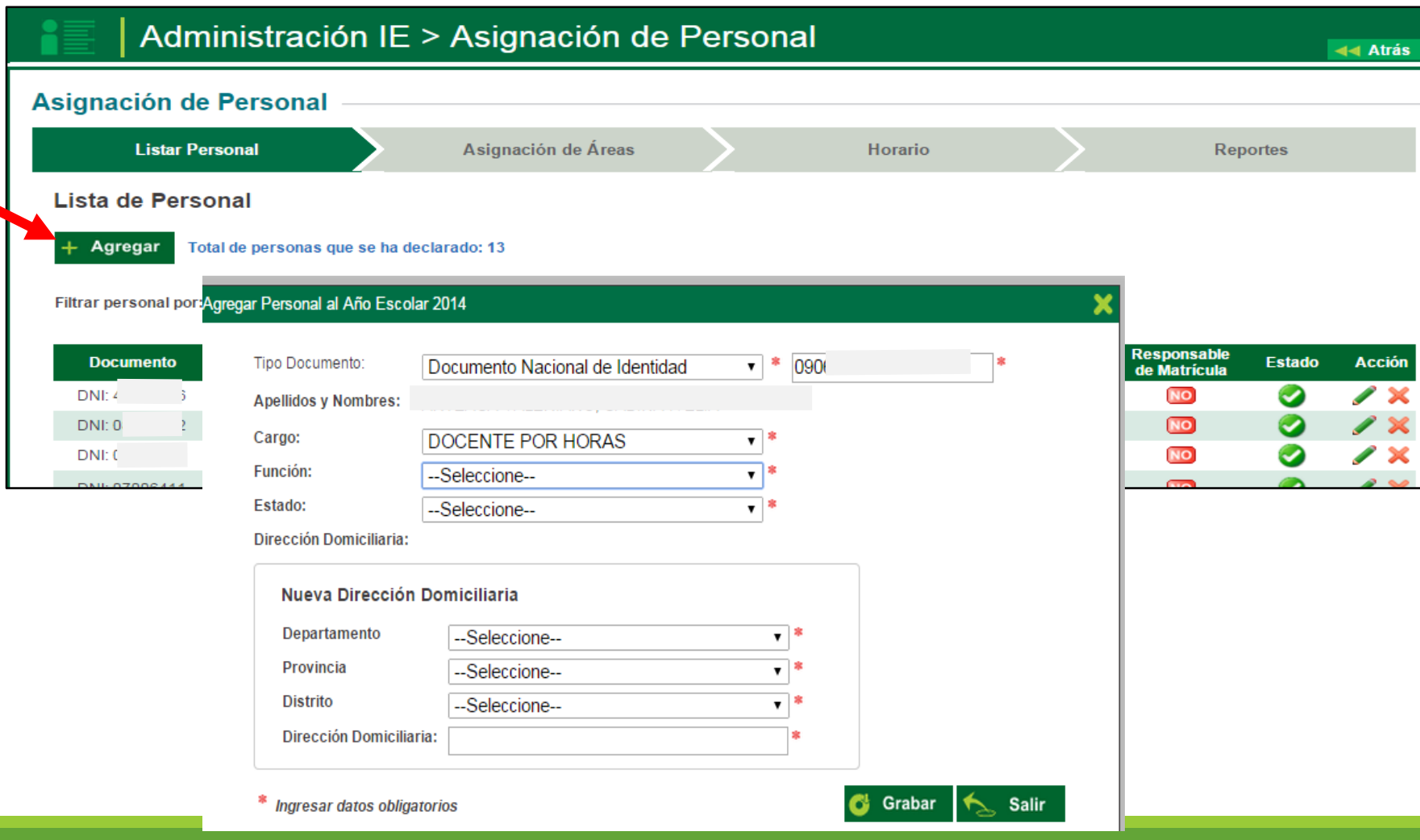

#### Asignación de Áreas

Seleccionar el grado. Se agrega todos los docentes que tienen curso en el grado, presionamos en el área que le corresponde a cada uno, luego aceptar quedando marcado de color verde.

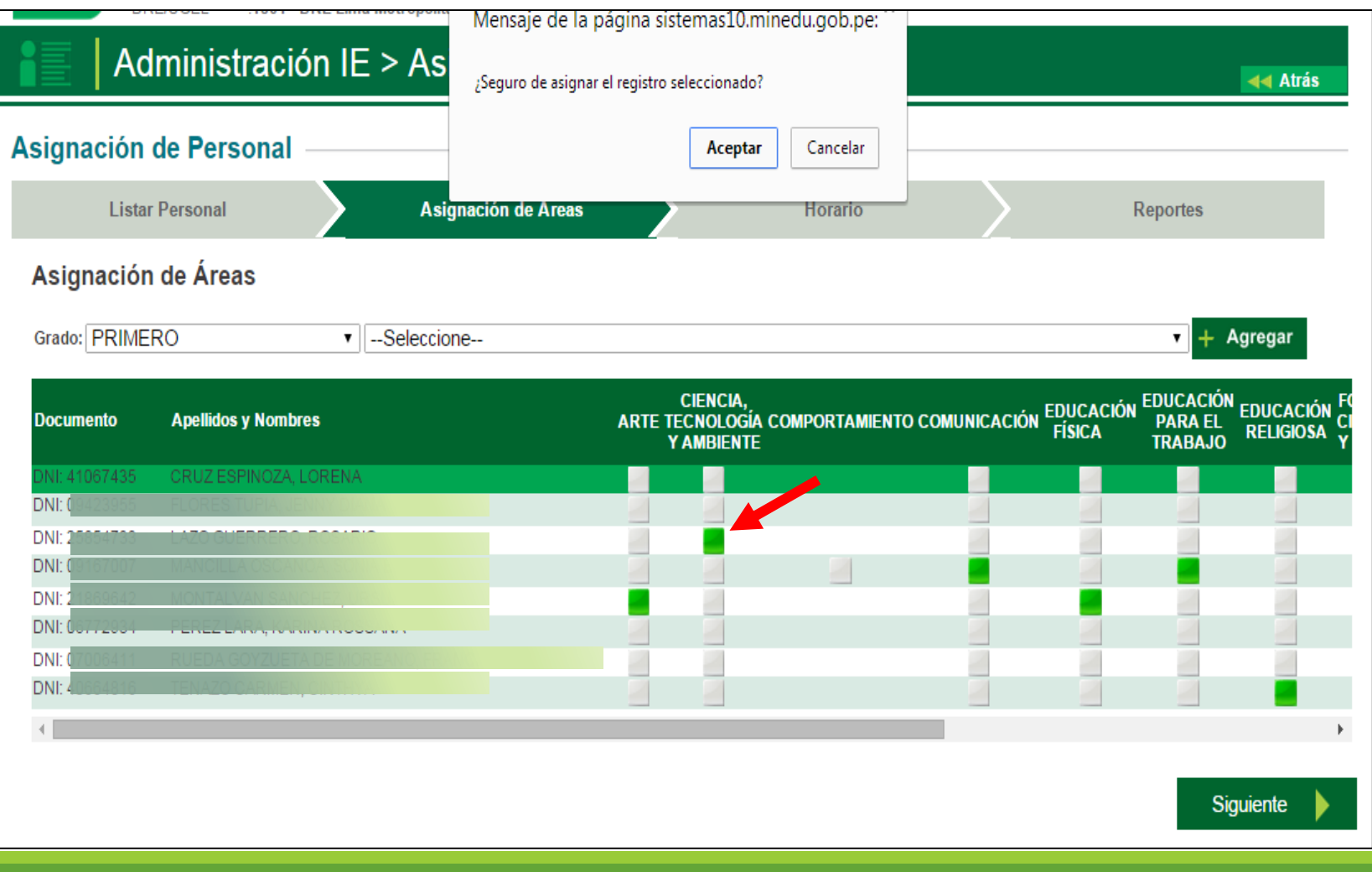

### **Horarios**

Seleccionar el **turno – Grado - Sección**. Hacer clic en cada celda, seleccionar las horas pedagógicas, el área y docente de acuerdo al horario que le corresponde. Presionar el botón grabar

 $\triangleleft$  Atrás

Administración IE > Asignación de Personal

#### **Asignación de Personal Listar Personal** Asignación de Áreas **Horario Reportes** Horario  $\overline{\bullet}$  Sección: A Turno: MAÑANA Grado: PRIMERO  $\mathbf{v}$ **MARTES MIERCOLES** Hora **LUNES JUEVES VIERNES** EDUCACIÓN PARA EL  $\alpha$ 08:15 - 09:00 **TRABAJO REGISTRO DE ACTIVIDAD** 09:00 - 09:45 MARTES 08:15 - 09:00  $\pmb{\mathrm{v}}$ 09:45 - 10:30 Área: EDUCACIÓN PARA EL TRABAJO ۷.  $10:30 - 11:15$ Docente: --Seleccione-- $\pmb{\mathrm{v}}$ **RECREO RECREO**  $11:15 - 11:45$ --Seleccione--11:45 - 12:30 Grabar X Cancelar 12:30 - 13:15 13:15 - 14:00 14:00 - 14:45 Siguiente

#### Reportes

Además se podrá descargar : Listado de Personal de la IE – Listado de cumpleaños del personal – Horario por sección y Horario por docente.

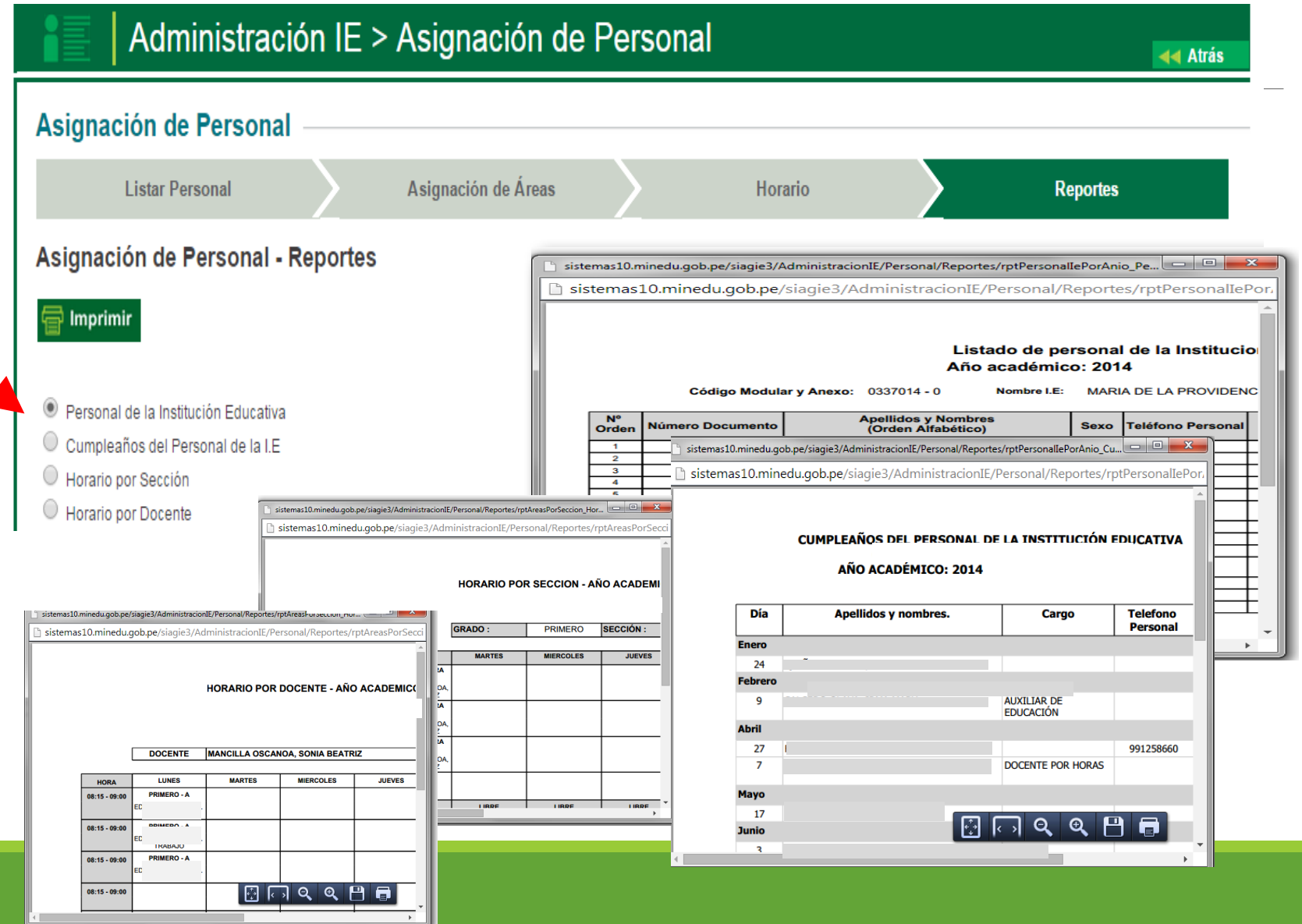

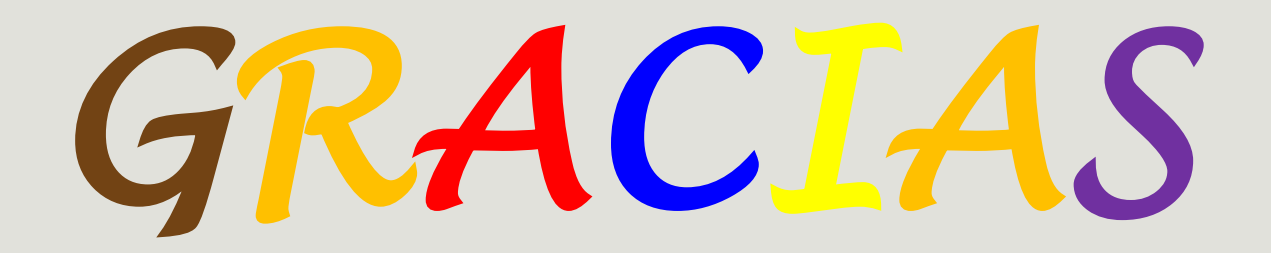

Página Web

<http://siagieugel03.jimdo.com/>

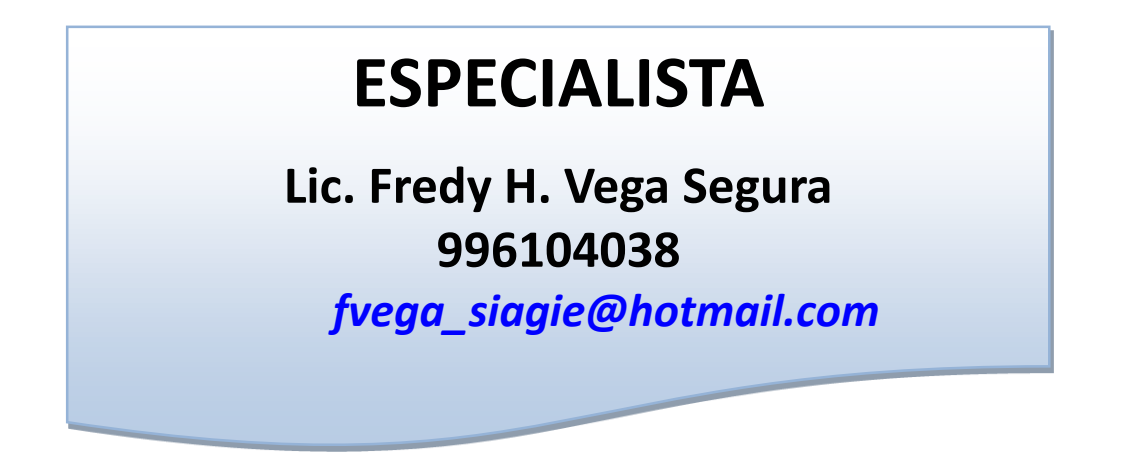

## **MESA DE AYUDA**

**Sabina I. Arteaga Valeriano**

*Siav.sabinita@gmail.com*

**E. Rocio Quilca Oroncoy**

*rquilca01@gmail.com*